# PROTOKOLL Styrelsemöte 2024-03-04 kl 19:00-21:00

# 1. Mötets öppnande Ordförande Jonathan öppnade mötet

## 2. Närvarande

Jonathan Norberg, Mattias Ericsson, Filip Hedlund, Kim Ekwall, Johan Ödmo, Carolina Hauck Ej närvarande: Abbe Taipale, Anna Andersson Forsberg,

3. Godkännande av dagordning Dagordningen för mötet godkändes.

# 4. Protokoll föregående möte

Föregående mötesprotokoll godkändes.

# 5. Aktuella frågor

#### Ledarträff

Planering pausad pga hög belastning

#### Årsmöte

18 mars kl 19:30 i klubbhuset, avisering om mötet är sen tidigare mailat till alla medlemmar, idag har det även aviserats på Laget och Facebook

## Arbetsdag

Styrelsen mfl har möblerat om samt städat i klubbhuset. Rostfri vagn i innebandyförrådet skall kastas. Hyllor till befintliga priser och foton skall köpas in efter behov.

# 6. Kort rapport från respektive sektion.

#### Gymnastik:

Senior gymnastiken pågår. Under hösten 2023 har de planerats för uppstart av en ny barngymnastik grupp under 2024.

## Innebandy:

Tagg systemet fungerar ej, Jonatan har kontaktat bokningen ang det. Ej fått svar om 3 mot 3 sarg till lilla hallen.

## Fotboll:

Lagen har börjat träna ute och herr och dam lag har börjat spela matcher. Tider för när barn / ungdomslag bemannar kiosken under herr och damlagets hemma matcher kommer, vinsten tillfaller det lag som bemannar kiosken. Ej fått svar om 3 mot 3 sarg. Ny ordf skall väljas. Kim har mailat kommunen och förbundet ang stora 9 manna mål. P14 önskar nya portabla tränings mål. Alla lag måste attestera sina egna domararvoden i Fogis. Önskemål är att minst en ledare för varje lag går utbildning SVFF D. PF13 lagets lag kassa har fördelats på övriga fotbolls lag. Enl önskemål tar Jonathan åter kontakt med kommunen ang att konstgräset är för halt och behöver åtgärdas.

Ekonomi Fortsatt bra, resultat för 2024 30067 kr

# 7. Övriga frågor

#### Kläder och material

HMIF plansch att sätta upp vid hemma matcher, Jonathan beställer av DLRS

Pris på partytält / stolar att ta med vid fotbollens borta matcher, förslag från Elpa utreds

#### Matchvärdsutbildning

Sofia Göransson och Markku Päivinen har anmält sig att gå matchvärds utbildning hos innebandyförbundet, Sofia och Markku skall sedan utbilda andra föräldrar internt i HMIF, Sofia och Markku ersätts med en deltagaravgift, HMIF jacka eller motsvarande för detta. Finns ingen utbildning tillgänglig just nu

# 8. Ej hanterat från föregående möte:

Matchklockor till båda planerna, kommunen hade ej utrymme för det i budget för 2023, kostar ca 25000 kr / klocka, ber kommunen ordna det till 2024, gör ej kommunen det så gör HMIF det

Revisor suppleant återstår att få in.

Hölö-Mörkö kommundels nämnd undrar vad dom kan hjälpa HMIF med och vill att HMIF är med vid kommande möte och berättar vad HMIF vill ha hjälp med, Jonathan och Johan tar detta och säger att HMIF vill ha: 3 mot 3 sarg + mål i lilla hallen för innebandy. Omklädningsrum för fotbollen vid gräsplanen. Matchklockor vid gräs och konstgräsplan. En idrottshall i Järna så vi får ha hallen i Hölö för oss själva eller en till hall i Hölö då även Järna idag tränar i Hölö och tiderna ej räcker till. Byt gräs på konstgräsplan till fotbolls konstgräs då befintligt gräs är för halt. 2 st 3 mot 3 sarger / nät och förråd till sargerna / näten till fotbollen

## 9. Nästa möte

Årsmöte Måndagen den 18 mars 2024 Klockan 19:30 I Klubbstugan

## 10. Mötets avslutande

Mötet avslutades och ordförande för mötet tackade för deltagandet

**Jonathan Norberg Mattias Existence** Mattias Ericsson Ordförande Sekreterare

# Verifikat

Transaktion 09222115557512310611

# Dokument

240304 Mötesprotokoll Huvuddokument 2 sidor Startades 2024-03-06 20:50:57 CET (+0100) av Filip b Hedlund (FbH) Färdigställt 2024-03-06 21:40:56 CET (+0100)

# Initierare

# Filip b Hedlund (FbH)

Hölö-Mörkö IF filip@hedlundtransport.se +46702431443

# Signerare

Jonathan Norberg (JN) Hölö-Mörkö IF ordforande@hmif.se +46737032530 Signerade 2024-03-06 21:02:29 CET (+0100) Mattias Ericsson (ME) Hölö-Mörkö IF ericssonmattias@icloud.com +46709546114 Signerade 2024-03-06 21:40:56 CET (+0100)

Detta verifikat är utfärdat av Scrive. Information i kursiv stil är säkert verifierad av Scrive. Se de dolda bilagorna för mer information/bevis om detta dokument. Använd en PDF-läsare som t ex Adobe Reader som kan visa dolda bilagor för att se bilagorna. Observera att om dokumentet skrivs ut kan inte integriteten i papperskopian bevisas enligt nedan och att en vanlig papperutskrift saknar innehållet i de dolda bilagorna. Den digitala signaturen (elektroniska förseglingen) säkerställer att integriteten av detta dokument, inklusive de dolda bilagorna, kan bevisas matematiskt och oberoende av Scrive. För er bekvämlighet tillhandahåller Scrive även en tjänst för att kontrollera dokumentets integritet automatiskt på: https://scrive.com/verify

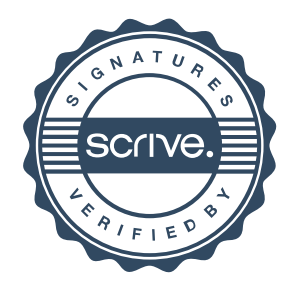